## How To Repair Win 7's Boot Loader After You Install Xp >>>CLICK HERE<<<

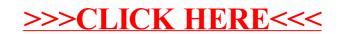